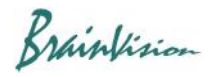

## **8-4-7. Mean filter**

When [Filters (spatial)]-[Mean filter] is executed, the following screen is displayed. Mean filter smooths image and removes noise. Let pixel value be  $D(t,x,y)$ , and if it is indicated by  $\bullet$ , set average value of data values in the proximity of the PxP range to D(t,x, y).

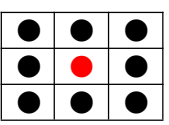

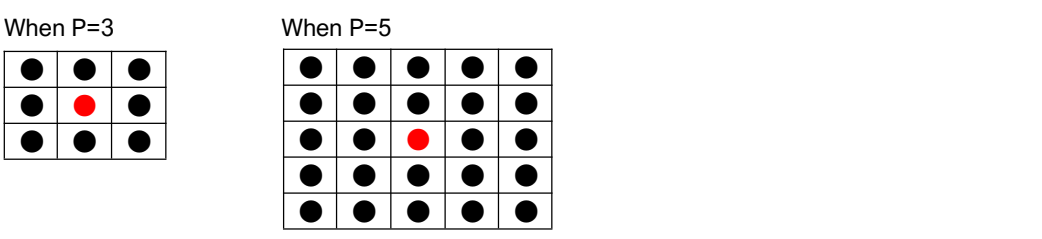

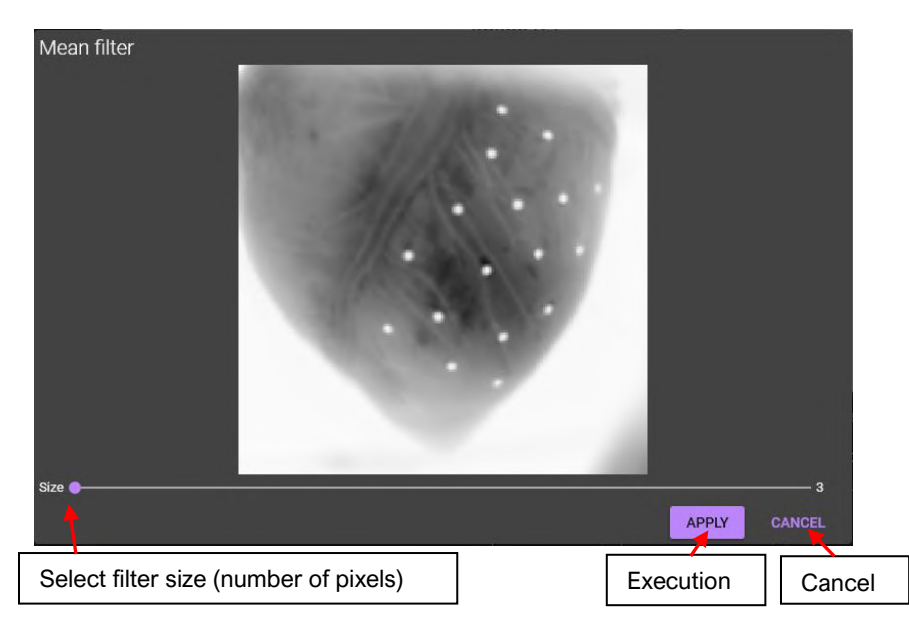